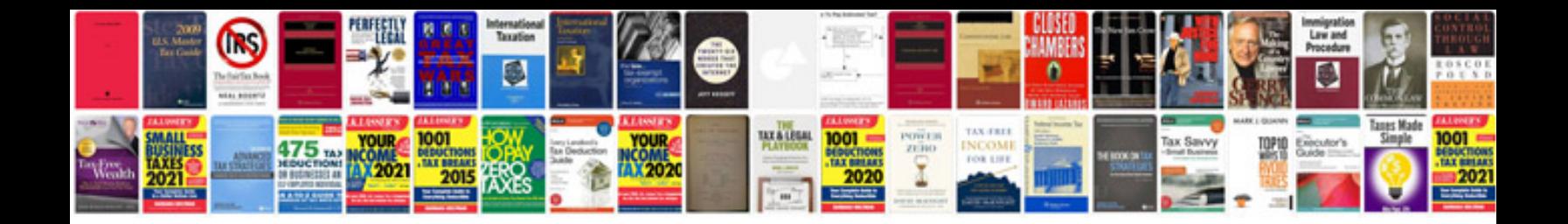

**Mtd service manual**

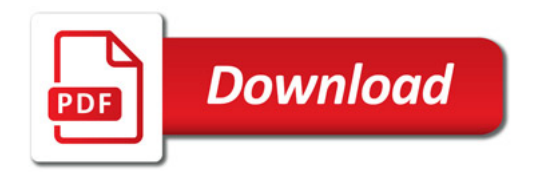

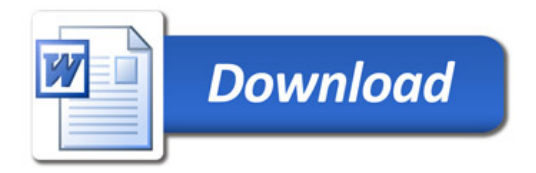